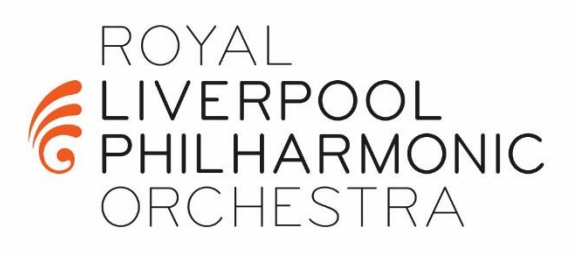

# *Principal Viola (No 3)*

**Recorded Submission**

**Strauss** Don Juan **Mendelssohn** A Midsummer Night's Dream - Scherzo

### **Live Audition (Screened)**

A short piece of solo Bach

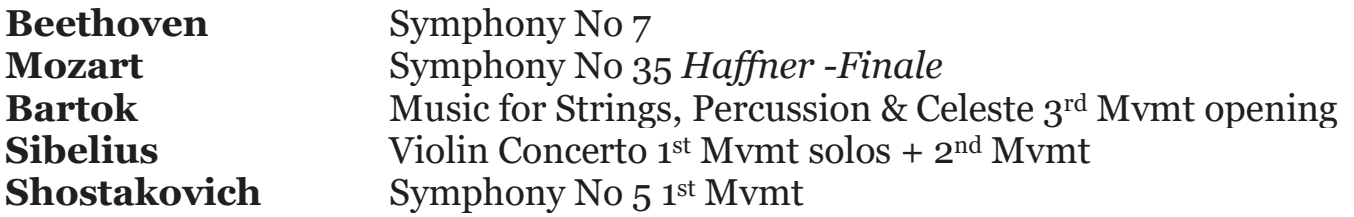

*Please prepare sections marked in brackets [ ]. If no brackets marked please prepare the whole excerpt.*

## **Successful candidates will be invited to play the York Bowen Fantasie for Four Violas following the live round audition sessions on the day, in advance of trials being awarded.**

## **How to upload your digital submission**

Please upload your video recording for pre-selection via YouTube. For instructions on how to upload your video to YouTube see link below:

1. [Further information on how to upload videos with YouTube studio](https://support.google.com/youtube/answer/57407?co=GENIE.Platform%3DDesktop&hl=en)

To submit your video recording, please include the URL link with your application.

Once you have uploaded your video please name your video name using the following format:

#### **Name - position applied for**

To ensure your video is not public and cannot be seen by anyone that does not have the link please select the option 'Unlisted' from the 'Visibility' list.

This will allow you to share the URL link so the Audition Panel can view your video submission.

#### **Submission guidelines**

- Your video recording must be performed 'as live' in one continuous take
- Your video recording must be unedited
- Repertoire must be performed in the specified order
- Candidates must not speak during the recording
- Your video recording should be landscape and you and your instrument should be face on and central to the camera
- Where possible recordings should be made approximately 2-3m from the recording device
- The panel will only hear the audio of your submission
- Your video recording is a private submission and will only be listened to by the panel

 $\widetilde{Q}$  $\mathbf{I}$ Don Juan [Symphonic Poem] **VIOLA** R. Strauss, Op. 20 Allegro molto con prio. - 2 pizz. B **R**  $\cap_{V}$ 長 据  $\frac{1}{pp}$ *tranquillo* 

Printed in U.S.A.

Luck's Music Library

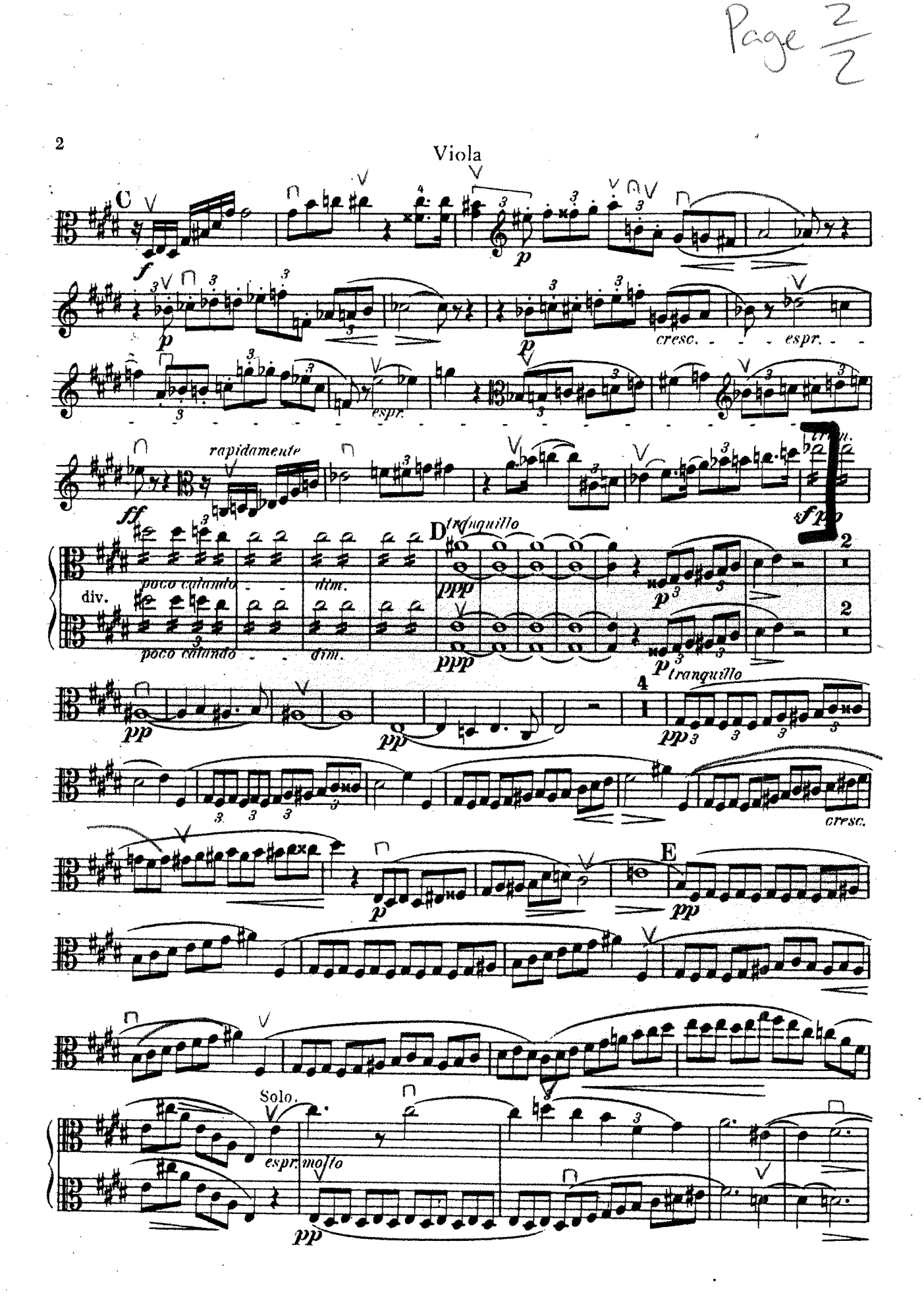

Mendelssohn

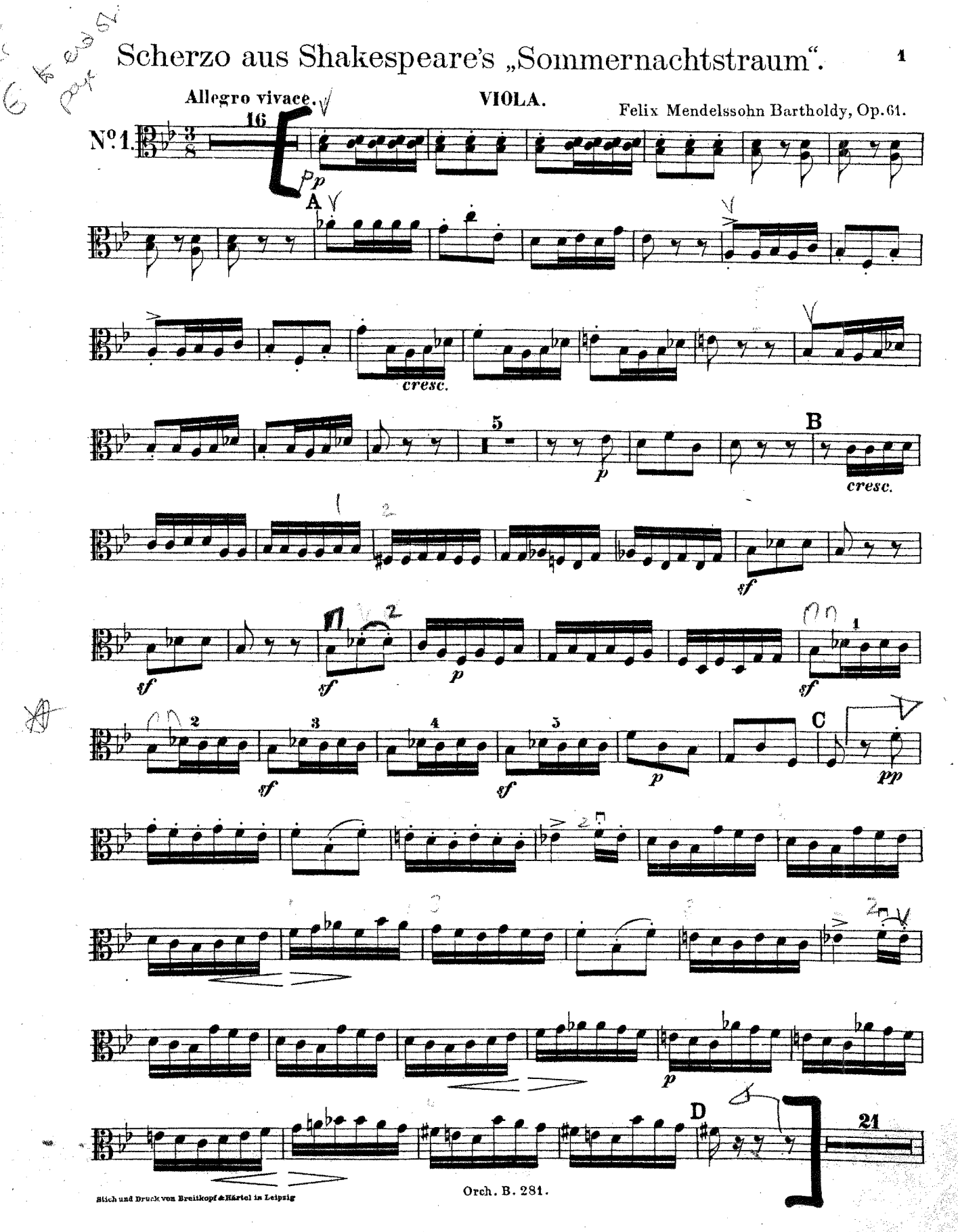

 $\{aoge\}\n}$ 

 $\mathcal{A}_\lambda$ 

Mendelssohn

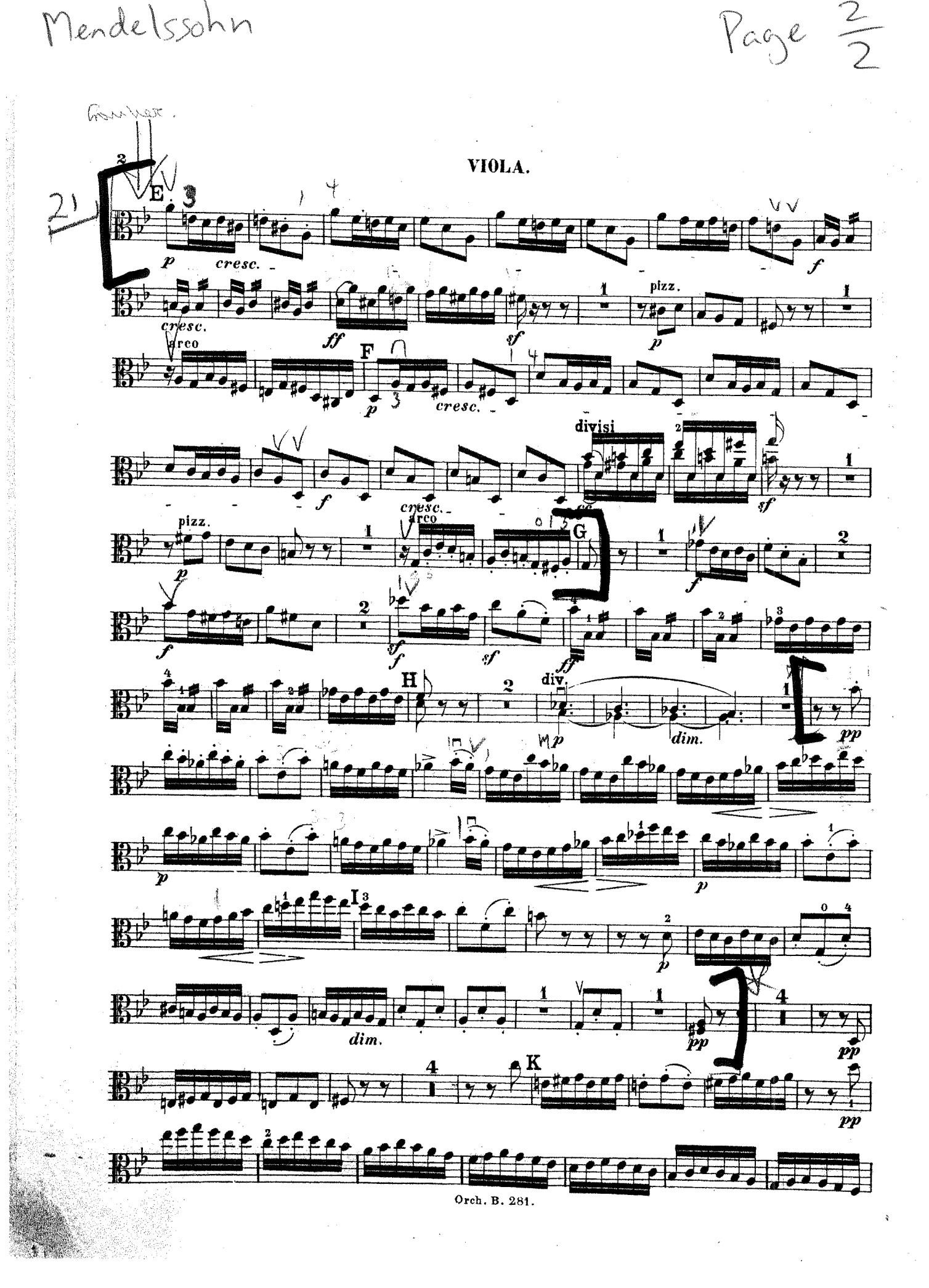